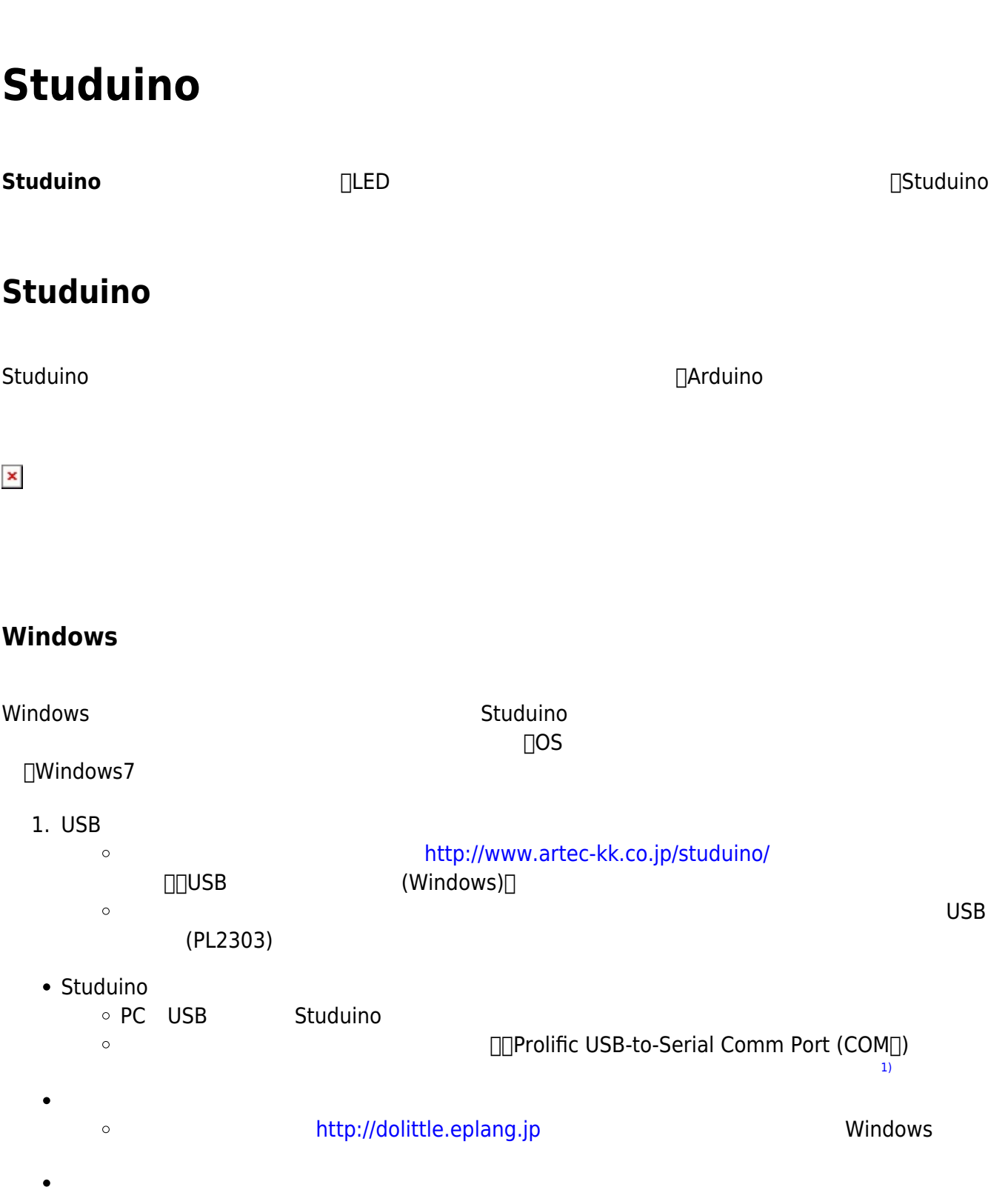

## $Mac(Mac)$

 $\circ$ 

 $\circ$ 

dolittle.bat [2\)](#page--1-0)

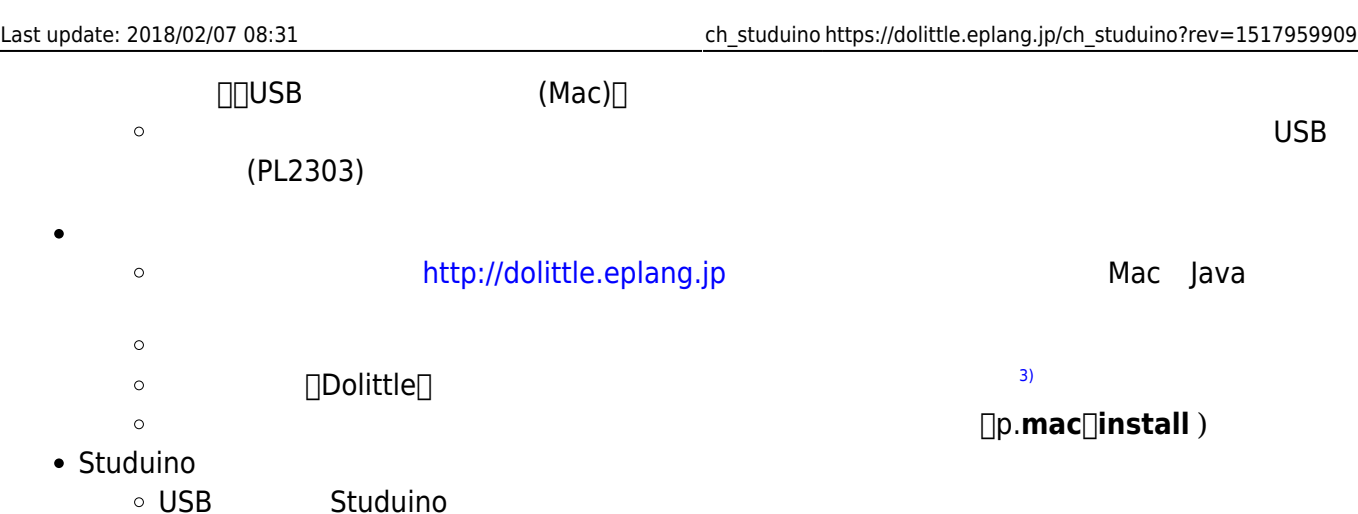

- $\bullet$ Dolittle  $\circ$
- 1.  $\blacksquare$
- 2. プログラム 実行すると「Studuinoへの転送 実行しますか?」と表示されるので「はい(Y)」 する。[4\)](#page--1-0) 3. 10秒程度待つとStuduino基板 転送 われ「転送完了」 表示される。「OK」 選択して じる。
- $\mathbf{S}$ 
	- $\times$ A0 A0 A0 A0 extensive A0 A0 extensive A0 and  $\lambda$ DCモーター◎ 使用するとき、サーボモーター◯ 対応するポート 使用できない。たとえばDC  $\Box M1$   $\Box D2$ , D4  $^{6)}$  $^{6)}$  $^{6)}$
- A4,A5  **A0,A1 A2,A3 A4,A5 A6,A7 D2,D4 D7,D8 D9〜D11 D12 M1 M2**   $\vert x \vert \vert x \vert$   $\vert x \vert \vert \vert x \vert \vert \vert x \$ タッチセンサー ◯ ◯ ◯ × × × × × プッシュスイッチ ◎ ◎ × × × × × × - 0 0 0 0 x x x x x LED ◯ ◯ ◯ × × × ◯ × DC  $\begin{array}{|c|c|c|c|c|}\hline \ \ \end{array} \hspace{-6pt} \begin{array}{|c|c|c|c|c|}\hline \ \ \end{array} \hspace{-6pt} \begin{array}{|c|c|c|c|}\hline \ \ \end{array} \hspace{-6pt} \begin{array}{|c|c|c|c|}\hline \ \ \end{array} \hspace{-6pt} \begin{array}{|c|c|c|}\hline \ \ \end{array} \hspace{-6pt} \begin{array}{|c|c|c|}\hline \ \ \end{array} \hspace{-6pt} \begin{array}{|c|c|c|}\hline \ \ \end{array} \hspace{-6pt} \begin{$ \* \* \* \* \* O O O O

□A0 **LED** Studuino PC USB

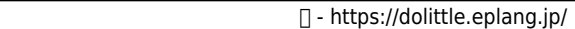

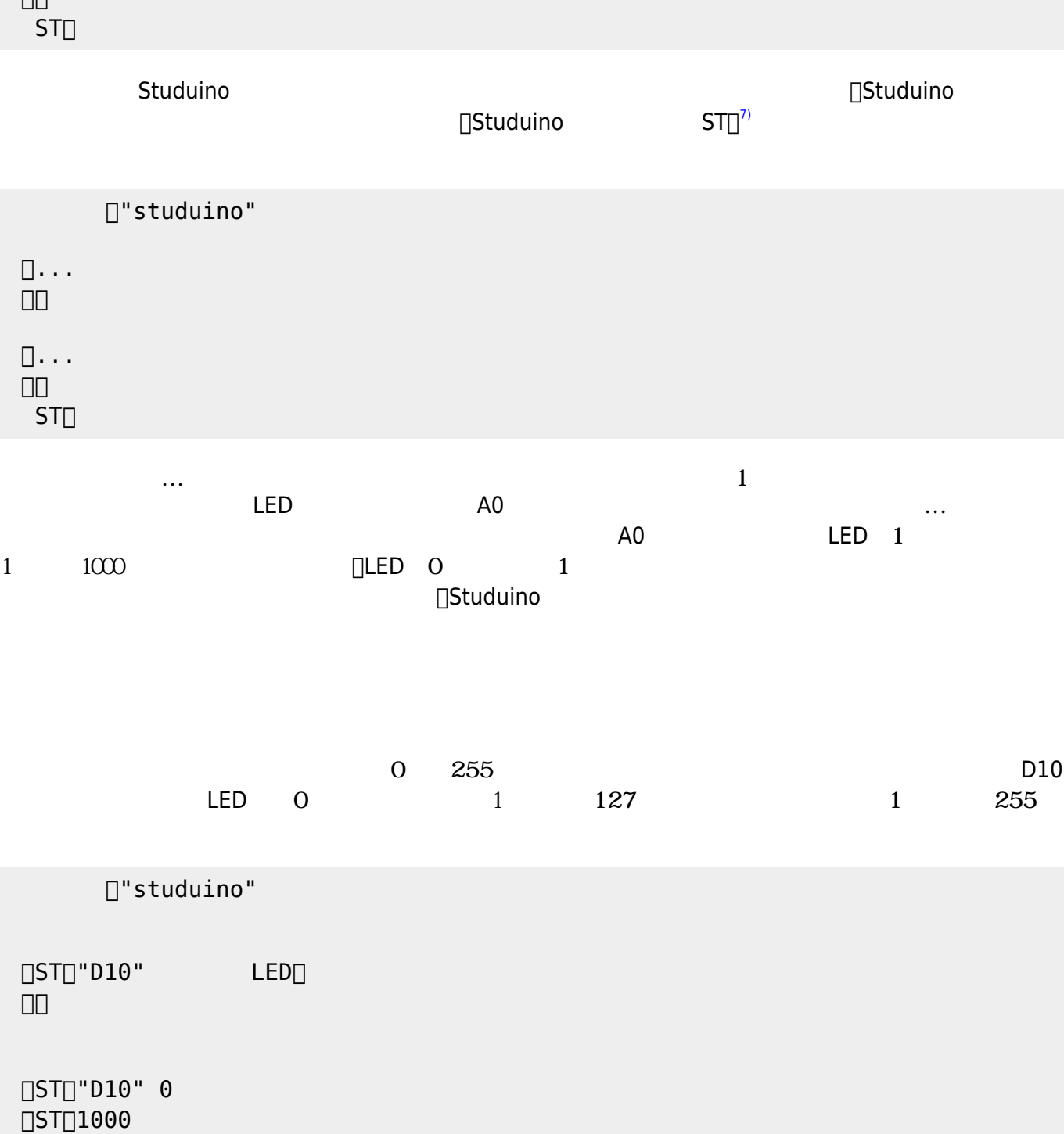

## $\Box$ ST $\Box$ "A0" LED $\Box$ 」。

 $\Box$ "studuino"

 $\Box$ ST $\Box$ "A0" 1  $\Box$ ST $\Box$ 1000  $\Box$ ST $\Box$ "A0" 0  $\overline{\text{SIT}}$ 1000 」。

 $\begin{array}{c|c} \text{LED} & 1 \end{array}$ 

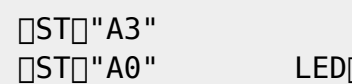

□"studuino"

 $LED$ 

 $120$ 

ナログ A3ポート 接続された **センサー** の入力値によって、LED 点灯 消灯 制御をしている。

**0 255**  $\overline{0}$ 

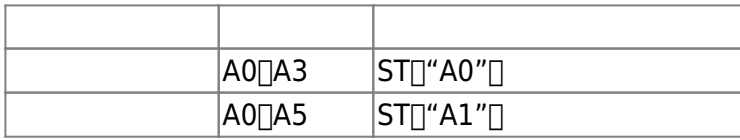

## $\Box$ A1  $\Box$ Studuino  $\Box$ A1  $\Box$   $\Box$ A0 LED 1  $0$ □"studuino"  $[]ST[]"A1"$  $\Box$ ST $\Box$ "A0" LED $\Box$  」。  $\Box$  $(ST$  $\Box$ " $A1$ "  $) = 0$  $\Box$ ST $\Box$ "A0" 1  $\Box$ ST $\Box$ "A0" 0 」。  $ST<sub>II</sub>$

 $\overline{O}$  1 ON OFF

[ST[]"D10" 127  $[]$ ST $[]$ 1000 **□ST**]"D10" 255  $[]ST[]1000$  」。  $ST$ 

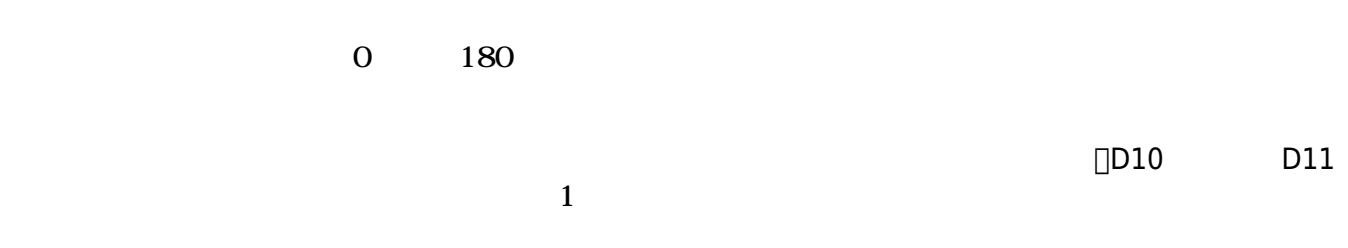

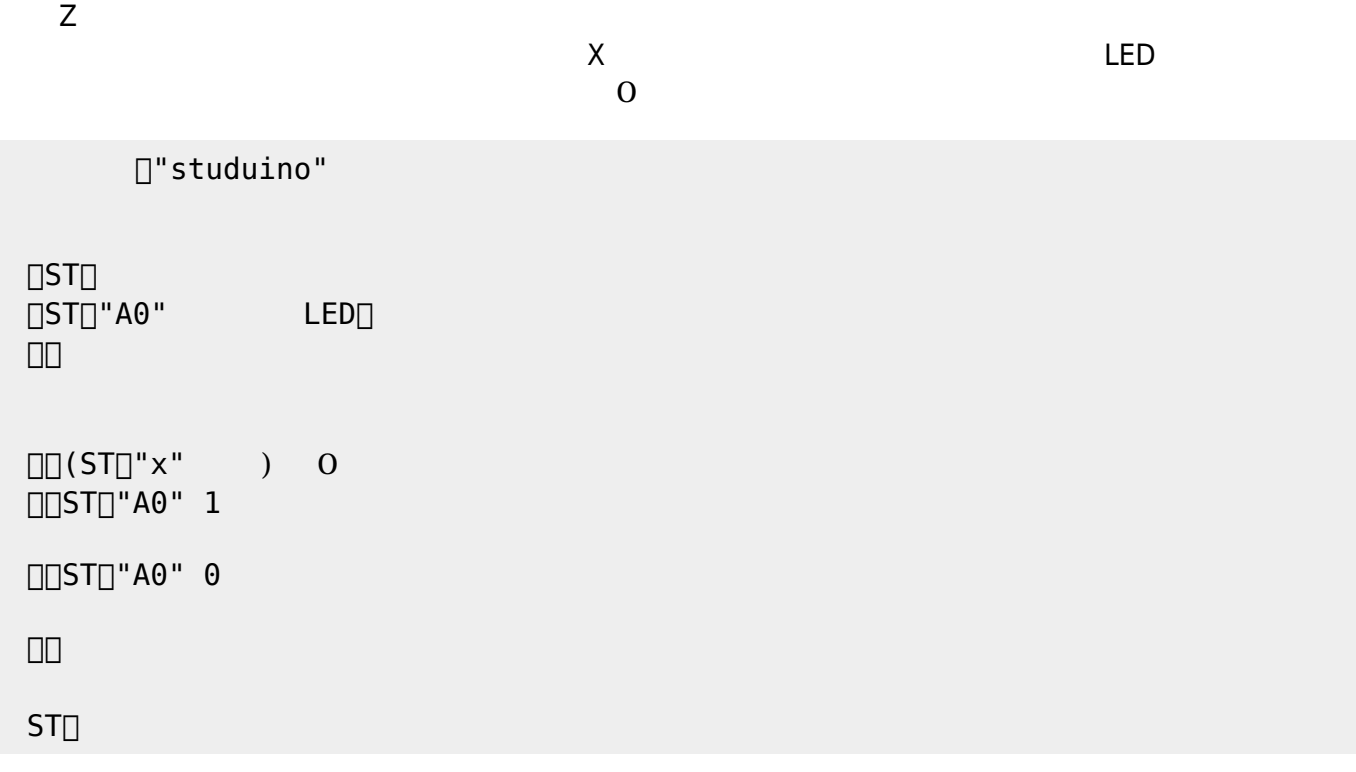

 $A4\Box A5$  and  $X$  and  $Y$ 

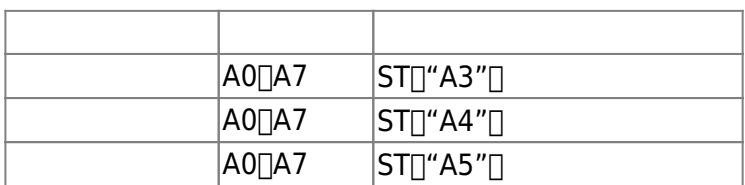

 」。  $ST$ 

 $\Box$ ST $\Box$ "A0" 0

 $\Box$  $(ST\Box$ "A3"  $)$  120  $\Box$ ST $\Box$ "A0" 1

」。

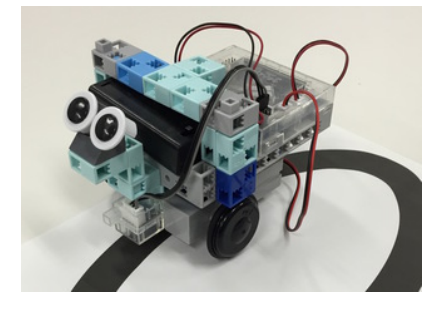

 $ST$ 

」。

 $[]$ ST $[]$ 150

 $\Box$  (ST $\Box$ "A7" ) 120  $[]$ ST $[]$ 150

 $[]$ ST $[]$ DC  $[]ST[]"A7"$ 」。

□"studuino"

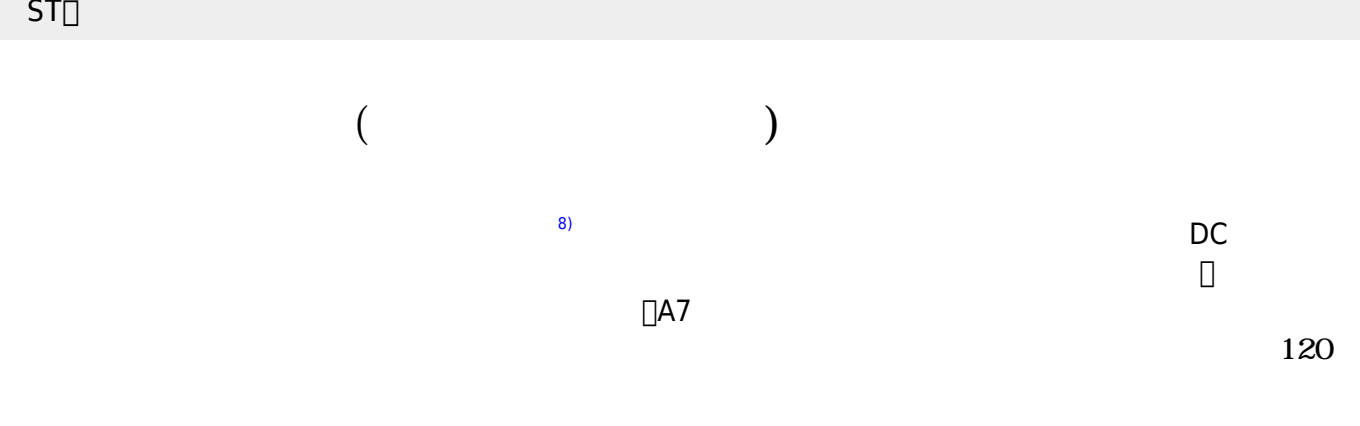

 $ST$ 

**□ST**□"D10" 180  $[]ST[]"D11" 0$  $[]$ ST $[]$ 1000 **□ST**□"D10" 90 **□ST**<sup>"D11" 90</sup>  $\Box$ ST $\Box$ 1000 」。

**□ST**□"D10" **□ST**□"D11" 」。

□"studuino"

 $\Box$ [(ST!"x" ) 10 // UUST[]"D9" 140  $\overline{[]}ST[]$ "D10" 120 **□**□ST□"D11" 130  $\Box$ ST $\Box$ 500  $\Box(ST!"x"$  ) -10 //

 $\Box$ ST $\Box$  $\Box$ ST $\Box$ DC **□ST**□"D9"  $\Box$ ST $\Box$ "D10" **□ST**□"D11" 」。

□"studuino"

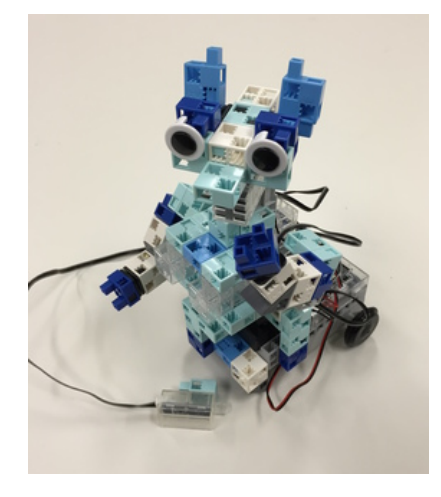

 $X$   $Y$ 

 $10$ 

- $\bullet$  DC
- 

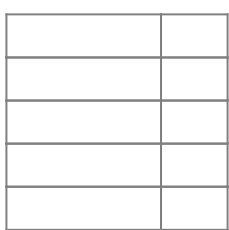

複数 モーター センサー わせた としてセンサーコントロールロボ[9\)](#page--1-0) 制御 える。この

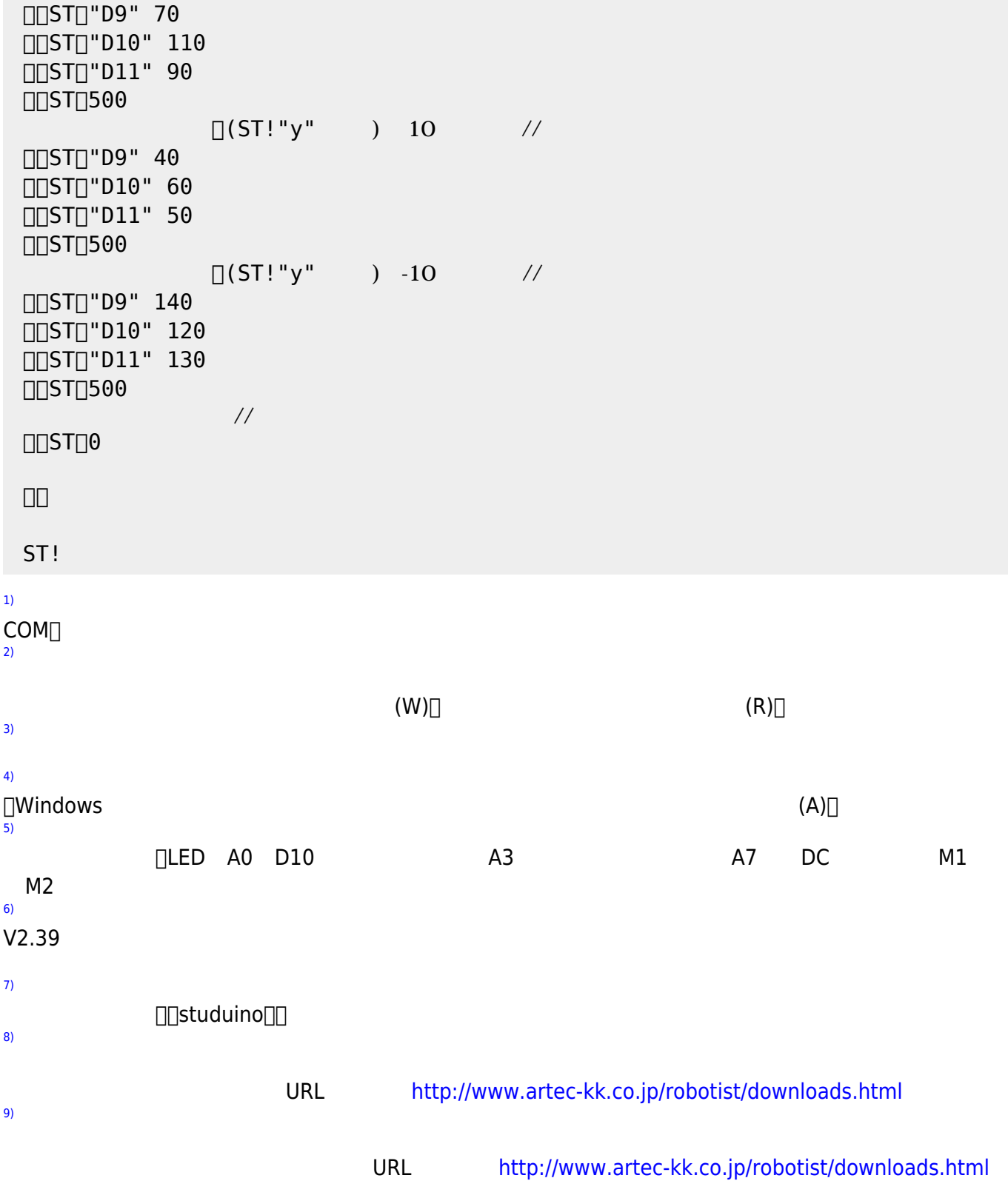

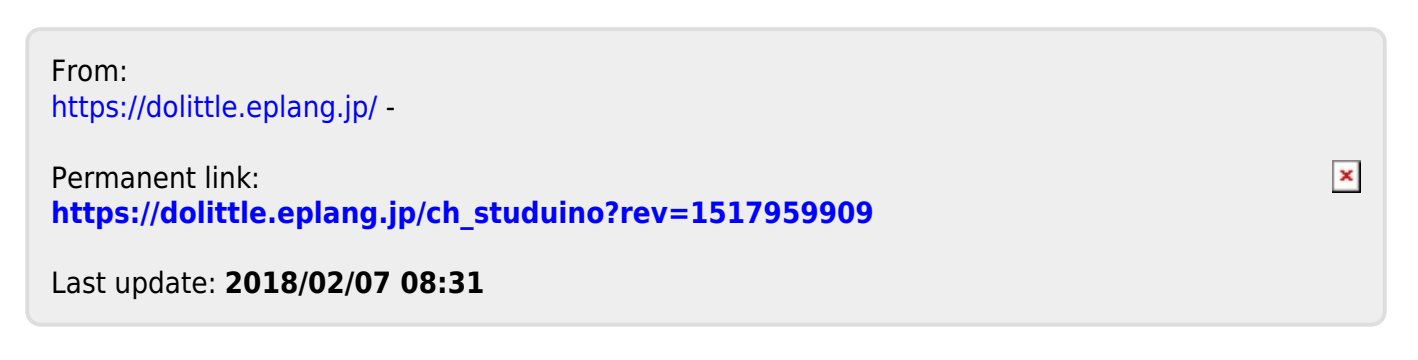